*Fundamentals of Analog Communications Formulas...* 1/13

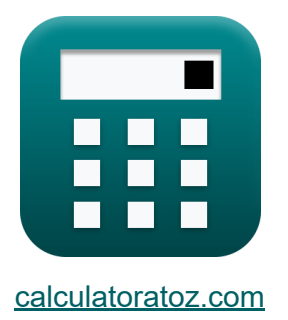

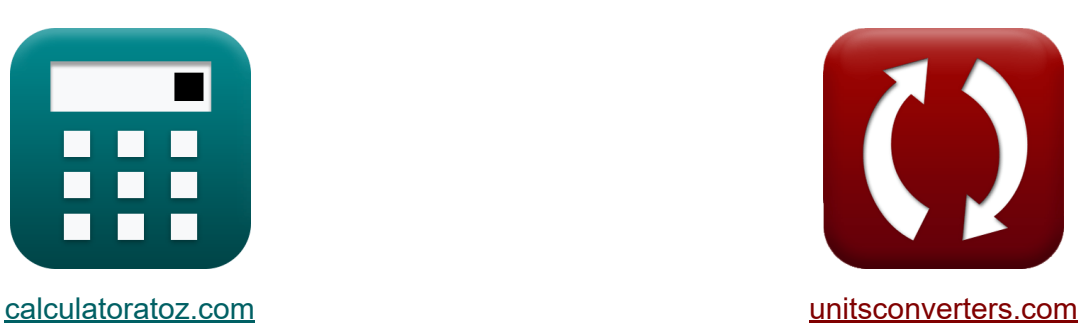

# **Основы аналоговых коммуникаций Формулы**

Примеры!

[Калькуляторы!](https://www.calculatoratoz.com/ru) Примеры! [Преобразования!](https://www.unitsconverters.com/ru)

Закладка **[calculatoratoz.com](https://www.calculatoratoz.com/ru)**, **[unitsconverters.com](https://www.unitsconverters.com/ru)**

Самый широкий охват калькуляторов и рост - **30 000+ калькуляторов!** Расчет с разными единицами измерения для каждой переменной - **Встроенное преобразование единиц измерения!** Самая широкая коллекция измерений и единиц измерения - **250+**

**измерений!**

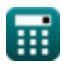

#### Не стесняйтесь ПОДЕЛИТЬСЯ этим документом с друзьями!

*[Пожалуйста, оставьте свой отзыв здесь...](https://docs.google.com/forms/d/e/1FAIpQLSf4b4wDgl-KBPJGChMJCxFlqrHvFdmw4Z8WHDP7MoWEdk8QOw/viewform?usp=pp_url&entry.1491156970=%D0%9E%D1%81%D0%BD%D0%BE%D0%B2%D1%8B%20%D0%B0%D0%BD%D0%B0%D0%BB%D0%BE%D0%B3%D0%BE%D0%B2%D1%8B%D1%85%20%D0%BA%D0%BE%D0%BC%D0%BC%D1%83%D0%BD%D0%B8%D0%BA%D0%B0%D1%86%D0%B8%D0%B9%20%D0%A4%D0%BE%D1%80%D0%BC%D1%83%D0%BB%D1%8B)*

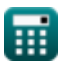

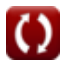

## Список 24 Основы аналоговых коммуникаций Формулы

#### Основы аналоговых коммуникаций С

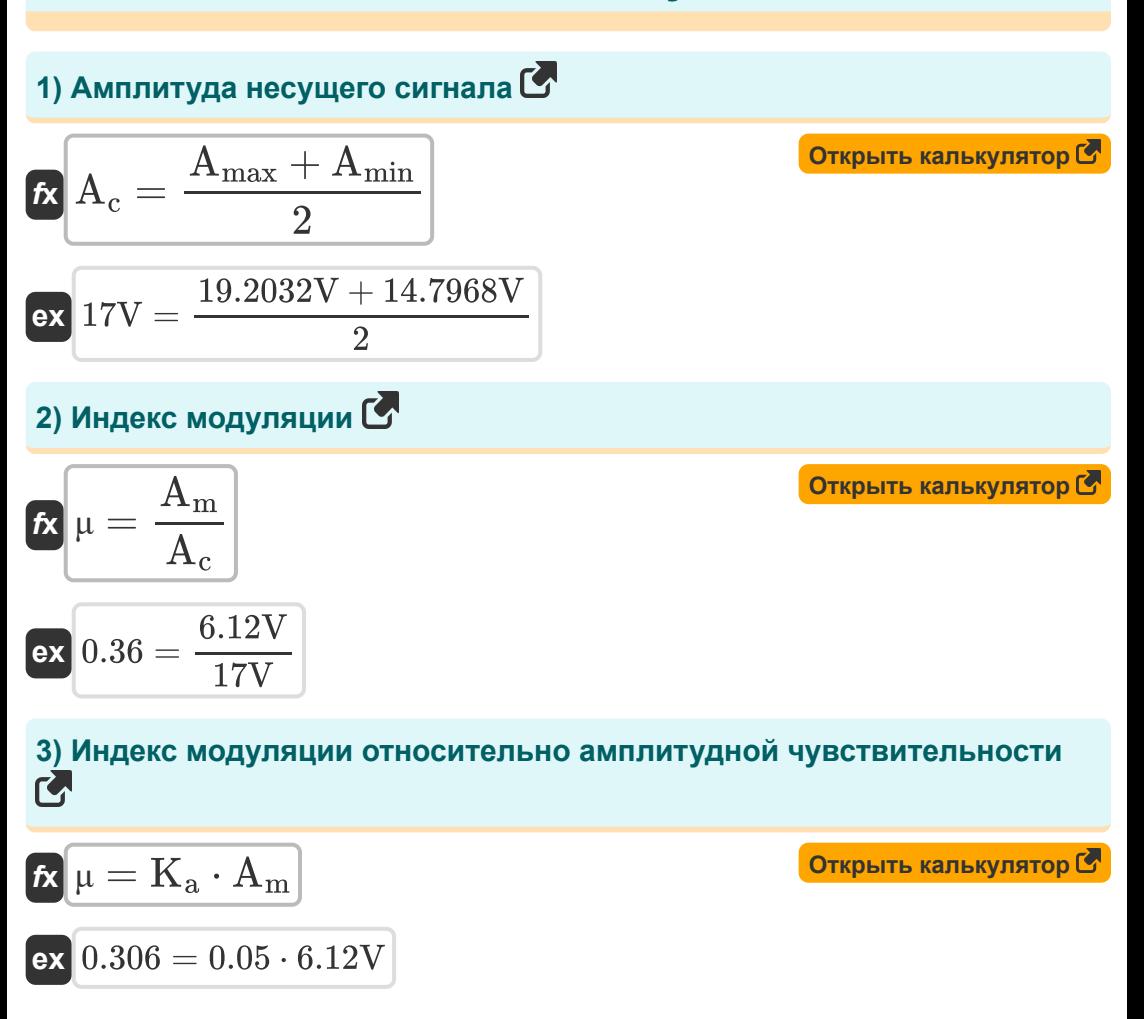

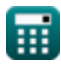

Fundamentals of Analog Communications Formulas... 4/13

#### **4) Индекс модуляции относительно максимальной и минимальной амплитуды**

$$
\kappa \mu = \frac{A_{\max} - A_{\min}}{A_{\max} + A_{\min}} \qquad \qquad \text{Corrply to the probability of } \kappa
$$
\n
$$
\alpha 0.1296 = \frac{19.2032 \text{V} - 14.7968 \text{V}}{19.2032 \text{V} + 14.7968 \text{V}}
$$
\n
$$
\text{S) Mıngeko модуляции no ontouelnulo к мощности } C
$$
\n
$$
\kappa \mu = \sqrt{2 \cdot \left( \left( \frac{P_{\text{T}}}{P_{\text{c(avg)}}} \right) - 1 \right)}
$$
\n
$$
\text{ex } 0.367527 = \sqrt{2 \cdot \left( \left( \frac{4.9 \text{W}}{4.59 \text{W}} \right) - 1 \right)}
$$
\n
$$
\text{S) Kosophuquelit kavecika настроенной цени } C
$$
\n
$$
\text{R} Q_{\text{tc}} = \frac{2 \cdot \pi \cdot \omega_{\text{r}} \cdot \text{L}}{\text{R}}
$$
\n
$$
\text{ex } 3.374108 = \frac{2 \cdot \pi \cdot 11.8 \text{Hz} \cdot 5.7 \text{H}}{125.25 \Omega}
$$

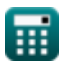

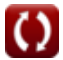

*Fundamentals of Analog Communications Formulas...* 5/13 **[Открыть калькулятор](https://www.calculatoratoz.com/ru/deviation-ratio-calculator/Calc-34747)  [Открыть калькулятор](https://www.calculatoratoz.com/ru/rejection-ratio-calculator/Calc-33522)  [Открыть калькулятор](https://www.calculatoratoz.com/ru/image-rejection-ratio-calculator/Calc-33955)  7) Коэффициент отклонения**  $\overline{\mathbf{f}}$ **x**  $\mathbf{D} =$ **ex**  $0.05 =$ **8) Коэффициент отклонения**  $f{\mathbf x}\Big|{\mathbf \alpha}=\sqrt{1+\Big({\mathbf Q}_{\rm tc}^2\Big)}$  ${\bf exp}\left[ 11.07553{\rm dB} = \sqrt{1+\left( (3.38)^2\cdot (3.2634{\rm dB})^2 \right)} \right]$ **9) Коэффициент отклонения изображения**   $f$ **x**  $\rho = ($   $\cdot$  $\overline{\textbf{ex}}$  3.263403dB  $=$   $\overline{\textbf{e}}$ **10) Коэффициент подавления частоты изображения супергетеродинного приемника**  $\overline{\Delta \mathrm{f}_\mathrm{m}}$  $\overline{\mathrm{f}_{\mathrm{m}}}$ 750Hz 15000Hz  $\left.\frac{2}{\text{tc}}\cdot\rho^2\right)$  $\overline{\mathrm{f}_{\mathrm{im} \mathrm{g}}}$  $\frac{\Gamma_{\rm Lmg}}{\Gamma_{\rm RF}}\,\Big)-\Bigg(\ \cdot$  $\overline{\mathrm{F_{RF}}}$  $\frac{1}{\text{f}_{\text{imp}}}\big)$ 195Hz  $\left(\frac{1}{55\mathrm{Hz}}\right) - \left(1\right)$ 55Hz  $\frac{195\text{Hz}}{195\text{Hz}}$ 

$$
\boxed{\text{IMRR} = \sqrt{1 + \left( \text{Q} \right)^2 \cdot \left( \text{cf} \right)^2}}
$$
ex 
$$
1.21189 = \sqrt{1 + \left( 0.21 \right)^2 \cdot \left( 3.26 \right)^2}
$$

**[Открыть калькулятор](https://www.calculatoratoz.com/ru/image-frequency-rejection-ratio-of-superheterodyne-receiver-calculator/Calc-41736)** 

© [calculatoratoz.com](https://calculatoratoz.com/). A [softusvista inc.](https://softusvista.com/) venture!

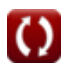

*Fundamentals of Analog Communications Formulas...* 6/13

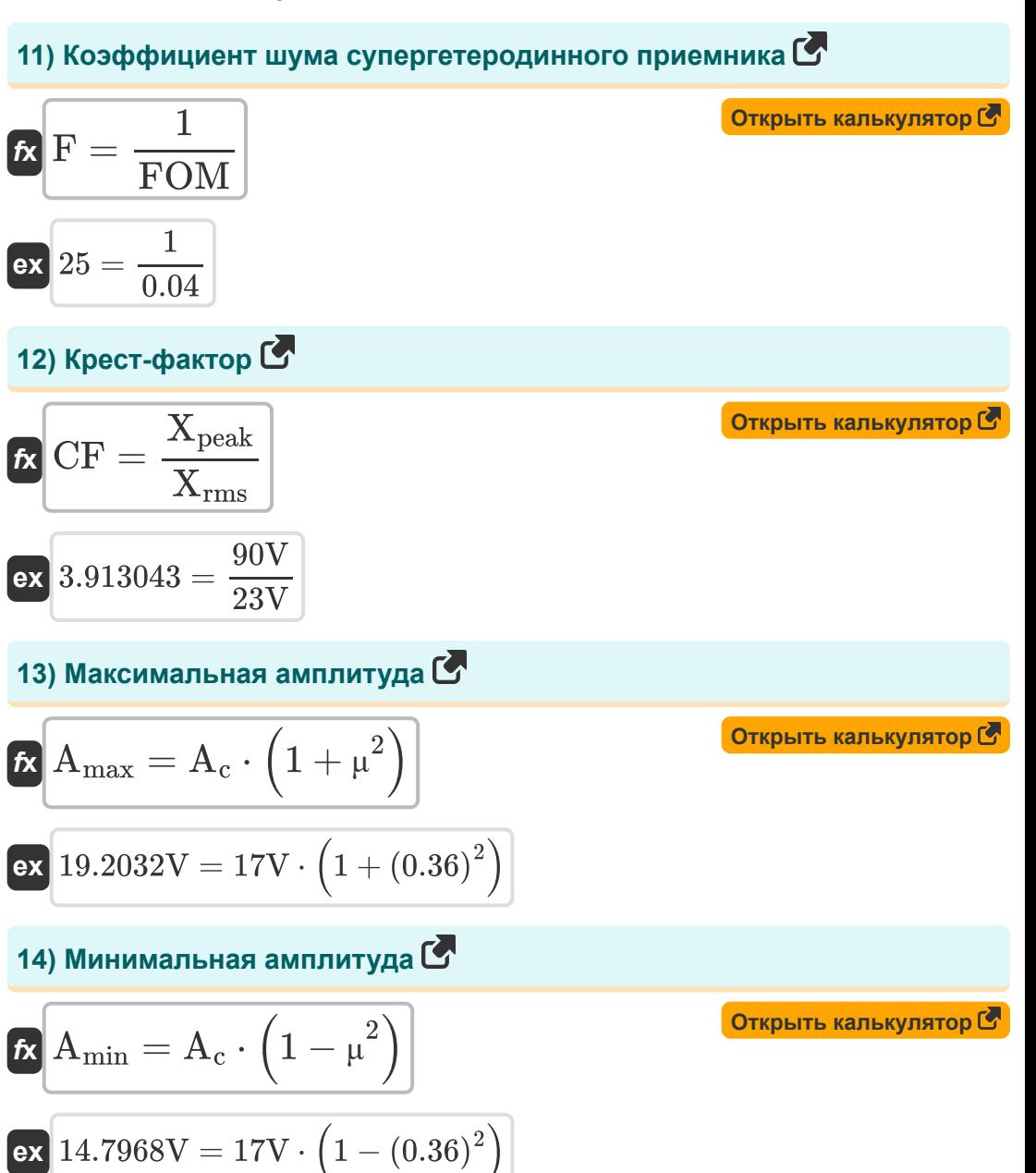

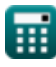

*Fundamentals of Analog Communications Formulas...* 7/13

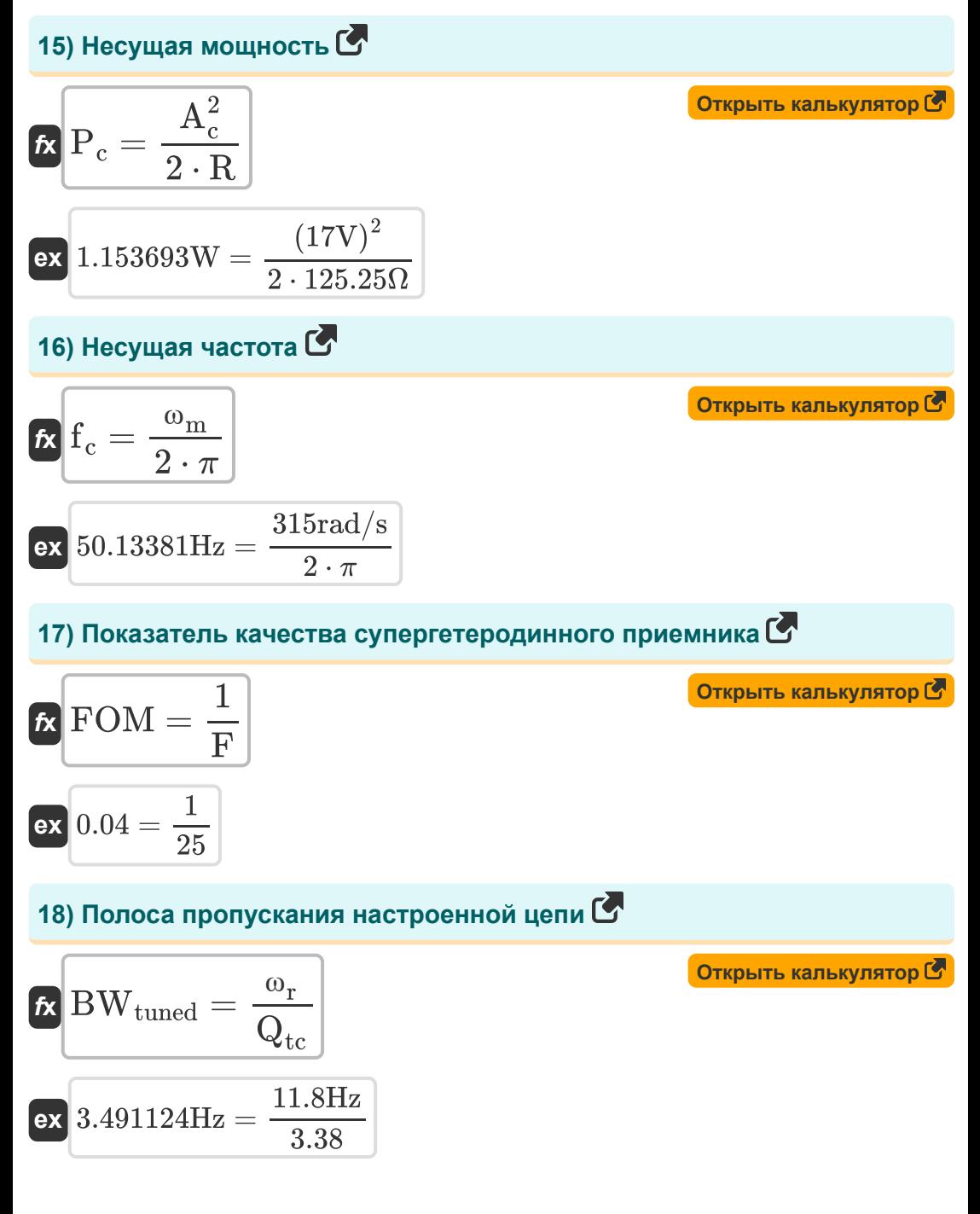

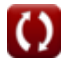

*Fundamentals of Analog Communications Formulas...* 8/13

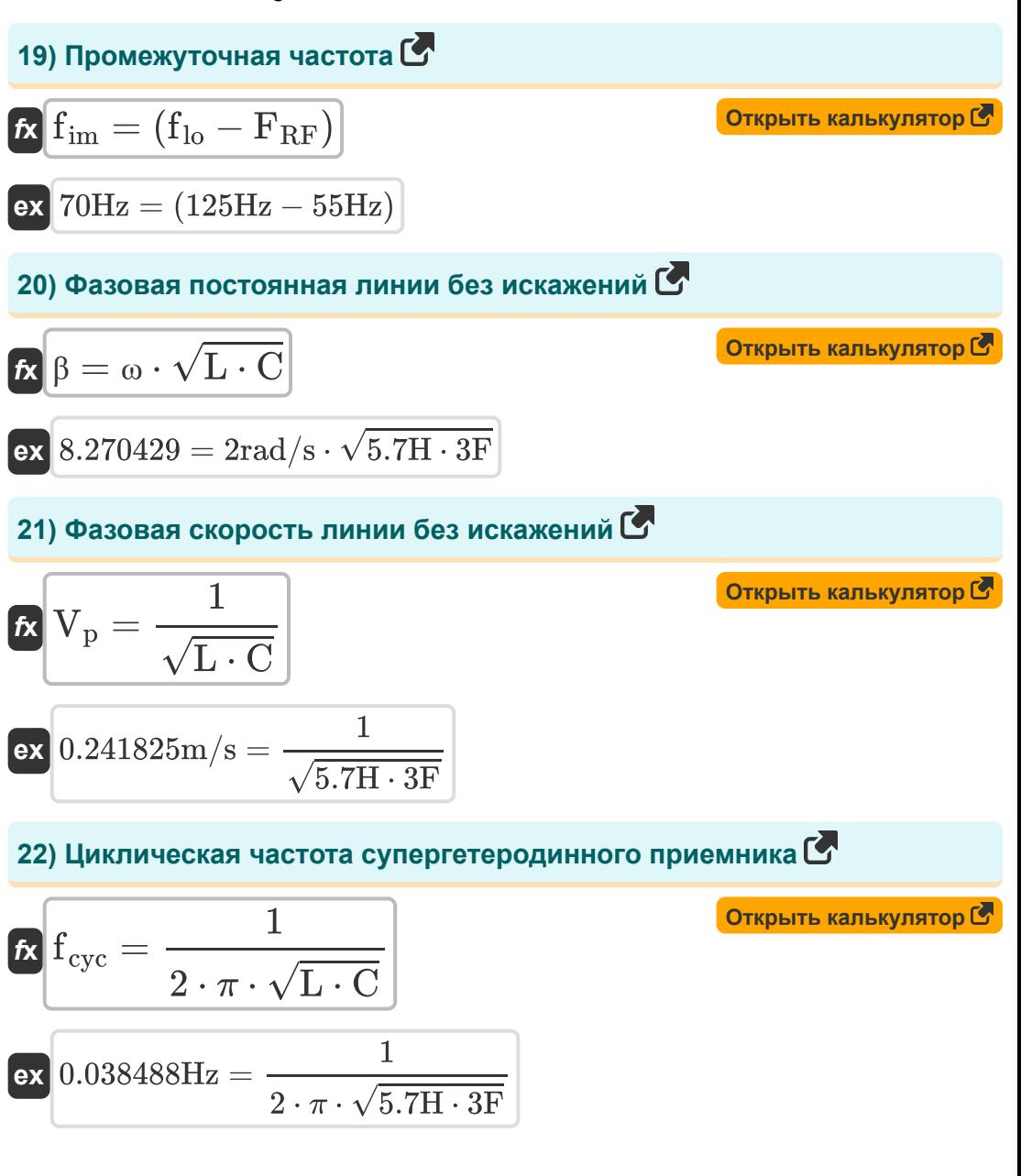

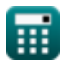

Fundamentals of Analog Communications Formulas...

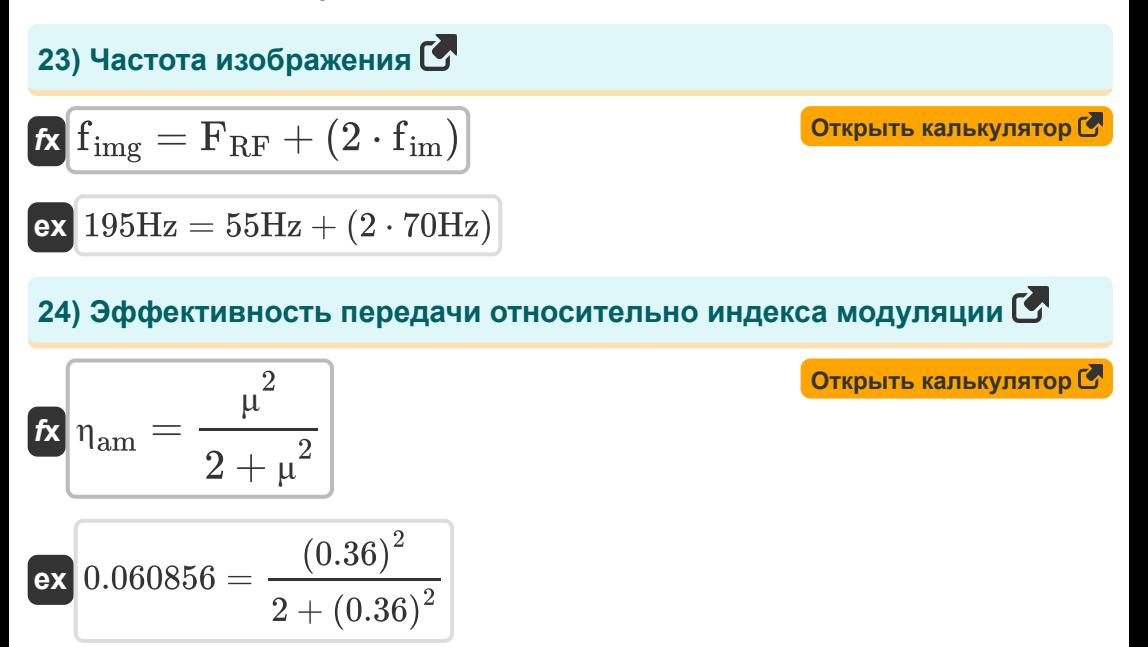

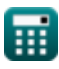

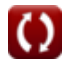

#### **Используемые переменные**

- **A<sup>c</sup>** Амплитуда несущего сигнала *(вольт)*
- **A<sup>m</sup>** Амплитуда модулирующего сигнала *(вольт)*
- **Amax** Максимальная амплитуда волны AM *(вольт)*
- **Amin** Минимальная амплитуда AM-волны *(вольт)*
- **BWtuned** Настроенная полоса пропускания цепи *(Герц)*
- **C** Емкость *(фарада)*
- **cf** Фактор связи
- **CF** Крест Фактор
- **D** Коэффициент отклонения
- **F** Коэффициент шума
- **f<sup>c</sup>** Несущая частота *(Герц)*
- **fcyc** Циклическая частота *(Герц)*
- **f im** Промежуточная частота *(Герц)*
- **f img** Частота изображений *(Герц)*
- **f lo** Частота локальных колебаний *(Герц)*
- **f<sup>m</sup>** Максимальная частота модуляции *(Герц)*
- **FRF** Частота принимаемого сигнала *(Герц)*
- **FOM** Фигура заслуг
- **IMRR** Коэффициент отклонения частоты изображения
- **K<sup>a</sup>** Амплитудная чувствительность модулятора
- **L** Индуктивность *(Генри)*
- **P<sup>c</sup>** Несущая мощность *(Ватт)*

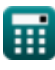

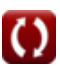

*Fundamentals of Analog Communications Formulas...* 11/13

- **Pc(avg)** Средняя мощность несущей AM-волны *(Ватт)*
- **P<sup>T</sup>** Средняя общая мощность AM волны *(Ватт)*
- **Q** Фактор качества
- **Q<sub>tc</sub>** Добротность настроенной схемы
- **R** Сопротивление *(ом)*
- **V<sup>p</sup>** Фазовая скорость линии без искажений *(метр в секунду)*
- **Xpeak** Пиковое значение сигнала *(вольт)*
- **Xrms** Среднеквадратичное значение сигнала *(вольт)*
- **α** Коэффициент отклонения *(Децибел)*  $\bullet$
- **β** Фазовая постоянная линии без искажений
- **Δf<sup>m</sup>** Максимальное отклонение частоты *(Герц)*
- **ηam** Эффективность передачи AM Wave  $\bullet$
- **μ** Индекс модуляции
- **ρ** Коэффициент отклонения изображений *(Децибел)*
- **ω** Угловая скорость *(Радиан в секунду)*
- **ω<sup>m</sup>** Угловая частота модулирующего сигнала *(Радиан в секунду)*
- **ω<sup>r</sup>** Резонансная частота *(Герц)*

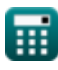

## **Константы, функции, используемые измерения**

- постоянная: **pi**, 3.14159265358979323846264338327950288 *Archimedes' constant*
- Функция: **sqrt**, sqrt(Number) *Square root function*
- Измерение: **Скорость** in метр в секунду (m/s) *Скорость Преобразование единиц измерения*
- Измерение: **Сила** in Ватт (W) *Сила Преобразование единиц измерения*
- Измерение: **Шум** in Децибел (dB) *Шум Преобразование единиц измерения*
- Измерение: **Частота** in Герц (Hz) *Частота Преобразование единиц измерения*
- Измерение: **Емкость** in фарада (F) *Емкость Преобразование единиц измерения*
- Измерение: **Электрическое сопротивление** in ом (Ω) *Электрическое сопротивление Преобразование единиц измерения*
- Измерение: **Индуктивность** in Генри (H) *Индуктивность Преобразование единиц измерения*
- Измерение: **Электрический потенциал** in вольт (V) *Электрический потенциал Преобразование единиц измерения*
- Измерение: **Угловая скорость** in Радиан в секунду (rad/s) *Угловая скорость Преобразование единиц измерения*
- Измерение: **Угловая частота** in Радиан в секунду (rad/s) *Угловая частота Преобразование единиц измерения*

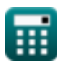

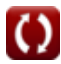

#### **Проверьте другие списки формул**

- **Характеристики амплитудной модуляции Формулы**
- **Аналоговый шум и анализ мощности Формулы**
- **Модуляция частоты Формулы**
- **Основы аналоговых коммуникаций Формулы**
- **Боковая полоса и частотная модуляция Формулы**

Не стесняйтесь ПОДЕЛИТЬСЯ этим документом с друзьями!

#### **PDF Доступен в**

[English](https://www.calculatoratoz.com/PDF/Nodes/8590/Fundamentals-of-analog-communications-Formulas_en.PDF) [Spanish](https://www.calculatoratoz.com/PDF/Nodes/8590/Fundamentals-of-analog-communications-Formulas_es.PDF) [French](https://www.calculatoratoz.com/PDF/Nodes/8590/Fundamentals-of-analog-communications-Formulas_fr.PDF) [German](https://www.calculatoratoz.com/PDF/Nodes/8590/Fundamentals-of-analog-communications-Formulas_de.PDF) [Russian](https://www.calculatoratoz.com/PDF/Nodes/8590/Fundamentals-of-analog-communications-Formulas_ru.PDF) [Italian](https://www.calculatoratoz.com/PDF/Nodes/8590/Fundamentals-of-analog-communications-Formulas_it.PDF) [Portuguese](https://www.calculatoratoz.com/PDF/Nodes/8590/Fundamentals-of-analog-communications-Formulas_pt.PDF) [Polish](https://www.calculatoratoz.com/PDF/Nodes/8590/Fundamentals-of-analog-communications-Formulas_pl.PDF) [Dutch](https://www.calculatoratoz.com/PDF/Nodes/8590/Fundamentals-of-analog-communications-Formulas_nl.PDF)

*12/17/2023 | 2:10:11 PM UTC [Пожалуйста, оставьте свой отзыв здесь...](https://docs.google.com/forms/d/e/1FAIpQLSf4b4wDgl-KBPJGChMJCxFlqrHvFdmw4Z8WHDP7MoWEdk8QOw/viewform?usp=pp_url&entry.1491156970=%D0%9E%D1%81%D0%BD%D0%BE%D0%B2%D1%8B%20%D0%B0%D0%BD%D0%B0%D0%BB%D0%BE%D0%B3%D0%BE%D0%B2%D1%8B%D1%85%20%D0%BA%D0%BE%D0%BC%D0%BC%D1%83%D0%BD%D0%B8%D0%BA%D0%B0%D1%86%D0%B8%D0%B9%20%D0%A4%D0%BE%D1%80%D0%BC%D1%83%D0%BB%D1%8B)*

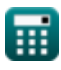